# **InfoVeg - Bug #3842**

# **Standardization/filling out best classifications in new archive database**

02/25/2009 12:28 PM - Michael Lee

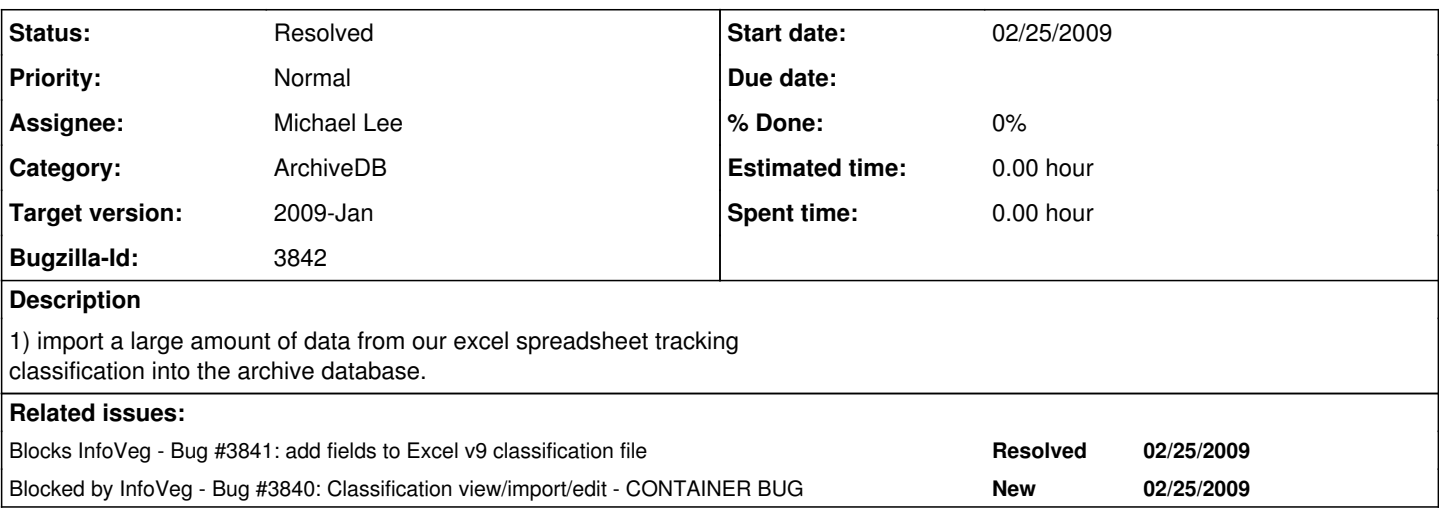

## **History**

## **#1 - 03/02/2009 01:23 PM - Michael Lee**

community module has now been imported from vegbank, version 1.1.9:

some new references all new commName recs all new commConcept recs all new commStatu recs all new commUsage recs

### **#2 - 03/03/2009 10:06 AM - Michael Lee**

The Excel spreadsheet seems to invert fit scale from old cvs archive database. I'll import all records from there as is.

#### **#3 - 03/03/2009 10:19 AM - Michael Lee**

The import is done. All records in the old archive database and the Excel spreadsheet have been imported into the database.

There is still some work to be done:

1) There are no dates associated with any of the Excel records.

2) There are duplicate interpretations from Excel and the old archive database. I left them all in due to differences in the "fit" field.

3) Parties are not associated with excel interpretations.

4) Some of the Excel interpretations may want to be excluded from central archive db (or end them in commClass.classEndDate)

## **#4 - 04/08/2010 12:50 PM - Michael Lee**

this has been completed. All plots with a classification now have a single classification marked as primary.

#### **#5 - 03/27/2013 02:24 PM - Redmine Admin**

Original Bugzilla ID was 3842